#### **Adobe Photoshop 2022 (Version 23.0) crack exe file [Updated] 2022**

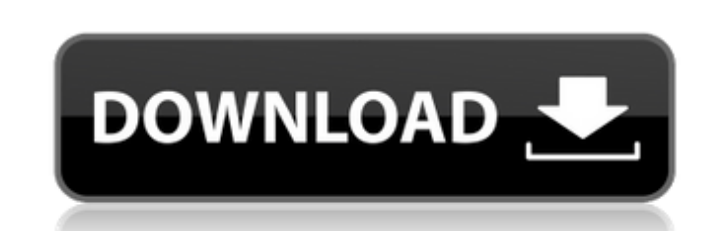

## **Adobe Photoshop 2022 (Version 23.0) Crack + Free Download 2022**

## \*\*FotoMagico\*\* This is a digital-camera-oriented image-editing program that's packaged in a DVD with a library of magazines, newspapers, and photo books. The program has a suite of features and filters that make it great for working with vintage photos and other interesting types of imagery. It offers a variety of sharing options, including online. \* FotoMagico (www.fotomagico.com)

## **Adobe Photoshop 2022 (Version 23.0)**

Both the full version of Adobe Photoshop as well as Photoshop Elements include a library that allows the user to save and use presets for common editing tasks. Presets allow faster loading of the same tasks and also saves precious time when editing many images. In this article I will go over the three main ways to use Photoshop Elements and Photoshop. I will outline each individual section, giving a brief description of the sections, the best Photoshop Elements alternative, and then the best Photoshop alternative for each section. The Best Photoshop Alternatives: We have been asked several times whether Photoshop Elements or Photoshop is the best alternative for using Photoshop's library of presets. Here's a breakdown of the arguments. Photoshop Elements is a simpler alternative to Photoshop. Photoshop Elements uses a single module to load the same presets as Photoshop, and it has less options, so it is simpler to use than Photoshop. Even though you can use these presets within Photoshop, I do not recommend doing this. It is always easier to use Photoshop Elements. If you are a photographer, you will notice that the file handling is significantly easier with Photoshop Elements. To import and save images, you simply open them in the image editing window and either drag the image into the window, or open them in a new tab and drag the images between tabs. Drag and drop! If you want to produce your own images, you can choose from a new set of preset filters. The filters are similar to the presets in Photoshop, but Photoshop Elements also has a few different filters that Photoshop does not. Here's a list of the Photoshop Elements filters you can use in addition to the Photoshop presets: The Best Photoshop Alternatives: Photoshop Libraries: Photoshop Elements allows you to save presets using the same interface as Photoshop. The library is a central place to save and load presets. Presets can be saved for both images and for specific tasks. In Photoshop Elements you can save presets for image editing tasks. These are known as "Photoshop Actions". You can record a specific series of changes or any task you want to repeat. You can save them as a single action or as a series of actions. You can easily select all the images in a folder and save them together. You can also group actions together and assign a short name that identifies the content of the folder. If you want to save a set of actions you can assign a a681f4349e

**Adobe Photoshop 2022 (Version 23.0) Crack Registration Code Free Download**

#include #include #include #include #include #include #include #include #include "srv/pc.h" #include "srv/pc-pool.h" #include "srv/pc-bin.h" #include "srv/pc-udp.h" #include "pc.h" #include "bintree-pool.h" extern struct bintree PcBinTree; extern struct bintree PcUdpBinTree; void init\_icmp\_obj(struct icmp\_sock \*icmp\_sock) { icmp\_sock->u.icmp\_sock\_data.icmp\_sock = &icmp\_sock->icmp\_init; icmp\_sock->icmp\_next = NULL; icmp\_sock->icmp\_prev = NULL; } void dtor\_icmp\_obj(struct icmp\_sock \*icmp\_sock) { pc\_delete(icmp\_sock->icmp\_data.sock\_data); } void dtor\_icmp\_obj\_pool(struct icmp\_sock \*icmp\_sock) { pc\_delete\_all(icmp\_sock->icmp\_data.sock\_data); } struct sock \*alloc\_icmp\_sock(struct pc\_sock \*pc\_sock) { struct sock \*sock = pc\_alloc(1); icmp\_sock\_init(sock); return sock; } int alloc\_icmp\_sock\_pool(struct pc\_sock \*pc\_sock, int n) { struct sock \*sock; int i; sock = pc\_pool\_alloc(

**What's New In?**

Fun Thai Food Truck in Evergreen Park Two sisters who took their passion for cooking and Thai food to the next level recently opened a new restaurant, Red Star, on the North Side. The sisters, Adrienne and Sau (pronounced "sow"). Petrie, met as teenagers in Coconut Creek, Fla., after Sau's parents opened Red Star restaurant in Coconut Creek in the 1980s. "We thought it was just going to be a side business," Adrienne says, "but that was the beginning of our relationship." They are no longer only in the kitchen when they can help out with the restaurant. Adrienne is also a licensed massage therapist, and Sau and Adrienne's brother, Jimmy, a state trooper in Florida. Red Star is the restaurant's second location after Miami. Adrienne says they wanted to open their own restaurant because she and Sau have a huge menu of Thai food they can make in their own kitchen. It's all perfect for entertaining. "We like going to other people's restaurants, just to see how they do it," Sau says. "We're big foodies." The decor is modern, with bright colors and accents of Thai food. But it's the food that makes it a special place to dine. The menu includes everything from chicken satay, curries, stir fry, rice bowls, nuggets, wings, dumplings and salads, plus large Buddha bowls. Sau Petrie runs the kitchen, and Adrienne often checks the quality and catches mistakes. They are always sure to bring their best. The Red Star in Evergreen Park is open Tuesday through Sunday from 11 a.m. to 8 p.m. They have live music on Tuesdays and Thursdays and are offering special deals on their New Year's Eve special. Save \$3.99 on a Buddha bowl and choose any entree. Red Star: 11100 Evergreen Blvd., Evergreen Park, 630-571-4443, redstartthai.com. CHOP MY CHOP The Chop Shop in Bellwood offers everything from cheeseburgers to loaded nachos, shakes and smoothies, and even sodas in a location that will accommodate large parties or small get-togethers

### **System Requirements:**

Minimum: OS: Windows 10 Processor: Intel Core 2 Duo / AMD Athlon 64 Memory: 2GB RAM Graphics: Intel HD 3000 / Nvidia Geforce 8800GT / AMD Radeon HD 4850 DirectX: Version 9.0c Hard Drive: 20GB available space Sound Card: DirectX 9.0 compatible Additional Notes: Hard Drive space must be at least 7,200 MB. Maximum: Processor: Intel Core 2 Extreme /

# Related links:

<https://aqaratalpha.com/photoshop-2022-version-23-2-keygen-crack-serial-key-license-code-keygen-for-windows-final-2022/> <https://teegroup.net/adobe-photoshop-2022-version-23-1-1-crack-full-version-for-windows/> <https://cecj.be/wp-content/uploads/2022/06/baivar.pdf> [https://glemor.com/wp-content/uploads/2022/06/Adobe\\_Photoshop\\_2021\\_version\\_22.pdf](https://glemor.com/wp-content/uploads/2022/06/Adobe_Photoshop_2021_version_22.pdf) <https://kaushalmati.com/photoshop-cc-2019-activation-for-windows/> <https://6v9x.com/adobe-photoshop-cs6-product-key-with-license-key-for-pc-2022/> [https://ictlife.vn/upload/files/2022/07/vQfv11ges46VqV4iBMX5\\_01\\_942ff2671a49e6d3b6c8822f96c3aa27\\_file.pdf](https://ictlife.vn/upload/files/2022/07/vQfv11ges46VqV4iBMX5_01_942ff2671a49e6d3b6c8822f96c3aa27_file.pdf) <http://iptvpascher.com/?p=23713> <https://www.careerfirst.lk/sites/default/files/webform/cv/shorgret195.pdf> <https://sumakart.com/photoshop-2022-version-23-4-1-serial-number-and-product-key-crack-patch-with-serial-key-free-for-pc-april-2022/> <https://template-education.com/photoshop-2022-2022/> <http://saddlebrand.com/?p=34381> <http://nuvocasa.com/?p=26387> [https://kramart.com/wp-content/uploads/2022/06/Adobe\\_Photoshop\\_2020\\_version\\_21\\_Keygen\\_\\_2022.pdf](https://kramart.com/wp-content/uploads/2022/06/Adobe_Photoshop_2020_version_21_Keygen__2022.pdf) <https://xn--80aagyardii6h.xn--p1ai/photoshop-cc-2018-version-19-crack-with-serial-number-free-download-mac-win-latest-2022-10036-65039/> [https://fast-savannah-88696.herokuapp.com/Photoshop\\_CC\\_2018\\_version\\_19.pdf](https://fast-savannah-88696.herokuapp.com/Photoshop_CC_2018_version_19.pdf) [https://ictlife.vn/upload/files/2022/07/GoKVFkRRWpoAzhUSD8P9\\_01\\_942ff2671a49e6d3b6c8822f96c3aa27\\_file.pdf](https://ictlife.vn/upload/files/2022/07/GoKVFkRRWpoAzhUSD8P9_01_942ff2671a49e6d3b6c8822f96c3aa27_file.pdf) <http://ajkersebok.com/?p=37883> <https://lucviet.com/adobe-photoshop-cc-2014-hacked-lifetime-activation-code-march-2022/> [https://fansloyalty.com/wp-content/uploads/2022/06/Adobe\\_Photoshop.pdf](https://fansloyalty.com/wp-content/uploads/2022/06/Adobe_Photoshop.pdf)